Espace pédagogique de l'académie de Poitiers > Site du collège de Thénezay > Vie pédagogique > Archives > Archives 2016-2017 > Réforme > EPI > 4ème

<https://etab.ac-poitiers.fr/coll-thenezay/spip.php?article467> - Auteur : V.Tourat

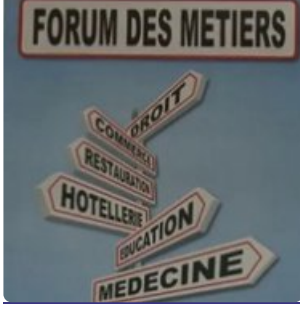

publié le 07/09/2016 - mis à jour le 30/09/2016 EPI monde économique et professionnel : Forum des métiers

Tous les élèves de 4ème préparent le forum des métiers dans le cadre d'un EPI mathématiques/technologie.

## Objectifs :

- 1/ Inviter des professionnels
- 2/ Réaliser une étude statistique (en mathématiques)
- 3/ Réaliser un diaporama (en technologie)
- 4/ Organiser le jour du forum

## Planning :

Semaine 36 / maths - Présentation de l'EPI. Constitution des groupes. Choix du secteur professionnel. Consultation ONISEP pour découvrir des métiers appartenant au secteur choisi (prise de notes)

Semaine 37/ maths – La moitié des groupes commence la partie statistique (moyenne) pendant que l'autre moitié consulte ONISEP pour découvrir des métiers appartenant au secteur choisi (prise de notes) / préparation du tableau de la fiche contacts (nom du professionnel, coordonnées, date de l'appel, réponse, nombre d'hommes/femmes, type d'envoi(mail, courrier) avec la date). Rotation des groupes au bout de 25 min. Semaine 38/ techno - Comment appeler ? → au brouillon prévoir le déroulement de l'appel. Recherches de coordonnées de professionnels.

Semaine 39/ techno - Rechercher des coordonnées de professionnels. Appeler les professionnels, remplir la fiche contacts et éventuellement envoyer des mails d'explication ou de confirmation

Semaine 40/ maths - La moitié des groupes poursuit la partie statistique (étendue) pendant que l'autre moitié appelle les professionnels, remplit la fiche contacts et éventuellement envoie des mails d'explication ou de confirmation. Rotation des groupes au bout de 25 min.

Semaine 41/ maths –La moitié des groupes poursuit la partie statistique (médiane) pendant que l'autre moitié appelle les professionnels, remplit la fiche contacts et éventuellement envoie des mails d'explication ou de confirmation. Rotation des groupes au bout de 25 min.

Semaine 45/ maths –La moitié des groupes poursuit la partie statistique (tableau/graphique) pendant que l'autre moitié appelle les professionnels, remplit la fiche contacts et éventuellement envoie des mails d'explication ou de confirmation. Rotation des groupes au bout de 25 min.

Semaine 46/ techno – Rechercher des informations et réaliser un diaporama. Appeler les professionnels, remplir la fiche contacts et éventuellement envoyer des mails d'explication ou de confirmation.

Semaine 47/ techno – Rechercher des informations et réaliser un diaporama. Appeler les professionnels, remplir la fiche contacts et éventuellement envoyer des mails d'explication ou de confirmation.

Semaine 48/ maths - La classe poursuit la partie statistique (réinvestissement).

Semaine 49/ maths – Les groupes réalisent leur étude statistique avec leur fiche contact – des appels peuvent être passés par un membre du groupe.

Semaine 50/ maths – La classe réalise l'étude statistique globalisée– des appels peuvent être passés par un membre du groupe.

Semaine 1/ techno - Finir le diaporama. Réaliser un questionnaire pour les professionnels. Commencer la représentation virtuelle.

Semaine 2/ techno - Finir le diaporama. Finir le questionnaire pour les professionnels. Finir la représentation virtuelle.

Semaine 3/ maths – Utiliser les questions du questionnaire pour un traitement statistique. Finaliser le jour J.

Semaine 4 : LE JEUDI 26 JANVIER, le FORUM des METIERS.

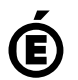

Académie<br> **Académie de Poitiers** Avertissement : ce document est la reprise au format pdf d'un article proposé sur l'espace pédagogique de l'académie de Poitiers. Il ne peut en aucun cas être proposé au téléchargement ou à la consultation depuis un autre site.